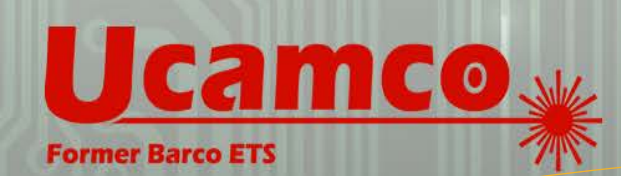

## **Product Flyer**

**SOFTWARE** 

**LASER PHOTO PLOTTERS** 

**DIRECT IMAGERS** 

# **SmartView**

CAM station for viewing and analyzing CAM jobs, with full DFM checks.

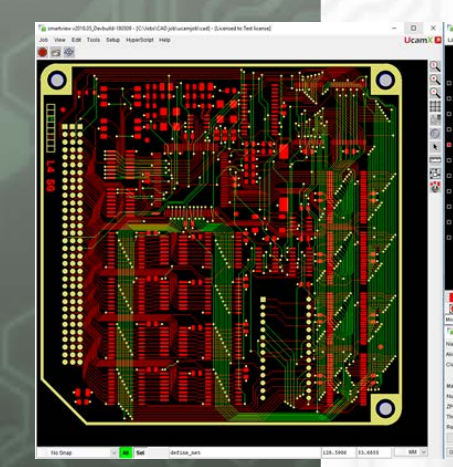

#### **MARKETS**

Rigid PCB Mfr Flex PCB Mfr Flex-Rigid PCB Mfr HDI PCB Mfr PCB Masslam Mfr v PCB Equipment Mfr PCB Traders v PCB Designers PCB Test Centers√ IC Packaging Chemical Milling √ High Resolution Graphic Arts  $\checkmark$ Flat Panel Display

#### **PRODUCT FAMILIES**

CAM<sup>v</sup> PreCAM and Engineering  $\checkmark$ Electrical Test Equipment Front Ends Format Converters & RIP's OEM Software

Laser Photo Plotters Direct Imagers

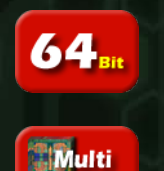

Core

#### **Comfortable viewing of DPF data**

SmartView offers the most comfortable way to view in UcamX or ODB++ jobs or files in DPF, Gerber, Excellon or Sieb & Meyer format. Your CAM-processed data can be checked by third parties, such as a customer, or anywhere in your production such as the quality or final inspection department.

#### **Measurement and query tools**

The tools to measure or query the dat are manifold. Measure object sizes, distances between points (based on midpoints or grid) or determine object coordinates are only a few examples. Query Objects provides detailed information of any object in the data.

#### **Set up an efficient workspace**

SmartView's graphical user interface is simple to configure to the requirements of your workflow. Choose which windows to open, position and size of the windows to create the best workspace for you.

- View, measure and check your data.
- Ideal for all major formats. For example:

UcamX job or DPF layers Gerber files ODB++

Excellon or Sieb & Meyer

- Clear user interface, easy handling
- Adapt workspace to your preferences
- Query detailed information on objects
- DFM check with your DRC rules

**Scripting** 

#### **Check the data for manufacturability**

 Detect whether layouts correlate with your standards of your company. DFM requirements. Specify your production capabilities in the DRC checks to meet the

#### **Automation with Visual HyperScript**

 SmartView offers the unique possibility to Hyperscript option. E.g. for automated layer automate your workflow with the Visual or job input, automate modifications or the saving of data.

#### **Edit functionality**

With the optional Edit functionality SmartView allows modification of layouts. For example, make layout changes to determine if DFM classes can be met.

#### **Image compare**

To up the security level when modifying data with the "Image Compare" option. This protects against inadvertent modification.

Ucamco NV Bijenstraat 19, 9051 Gent, Belgium Tel: +32 9 216 99 00 - Fax: +32 9 216 99 12 E-mail: [info@ucamco.com-](mailto:info@ucamco.com) Web: [www.ucamco.com](http://www.ucamco.com/)

#### Direct link to SmartView page on Ucamco's website

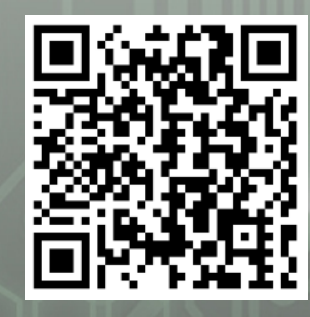

#### **Gerber Format**

Convey your design intent from CAD to CAM

#### Support for:

- CAD netlist
- Nested Step & Repeat
- Fabrication documentation

#### Scan this QR code to find:

- Gerber format info
- Gerber Reference Viewer
- Gerber format Specification

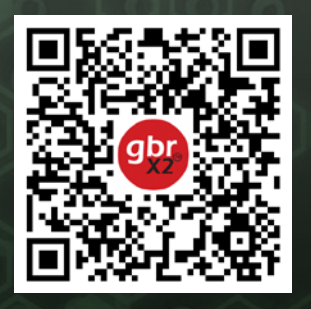

For more information on any of our products or services please contact us: Email: info@ucamco.com Web: www.ucamco.com

### **Customizable workspace**

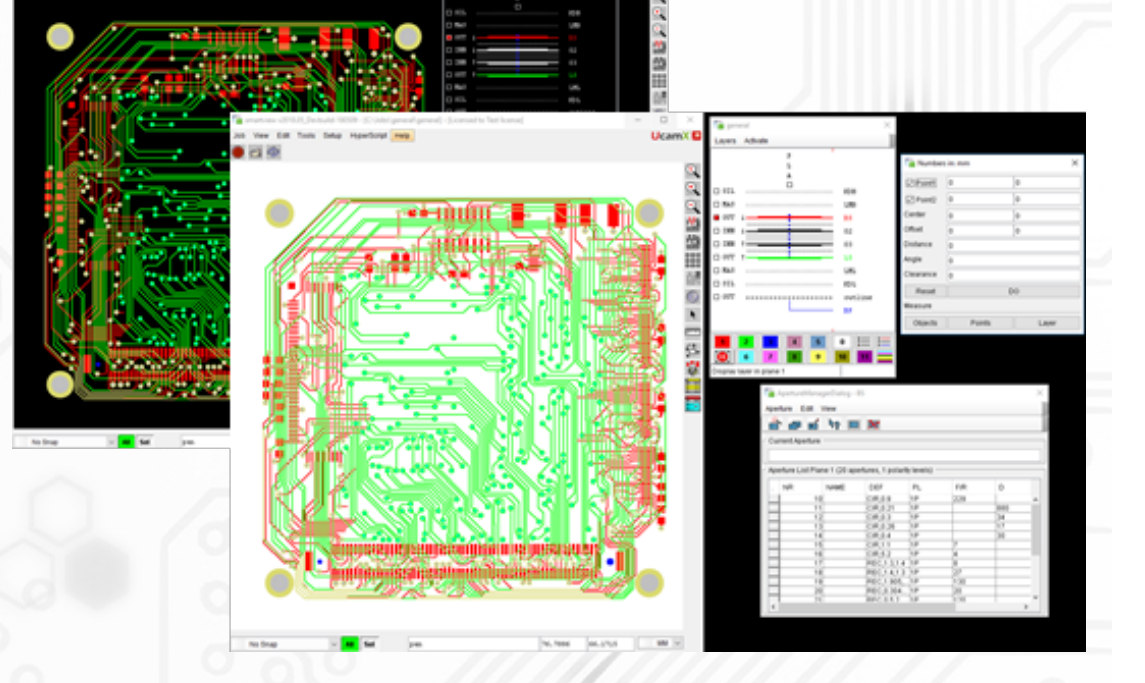

### **Image compare**

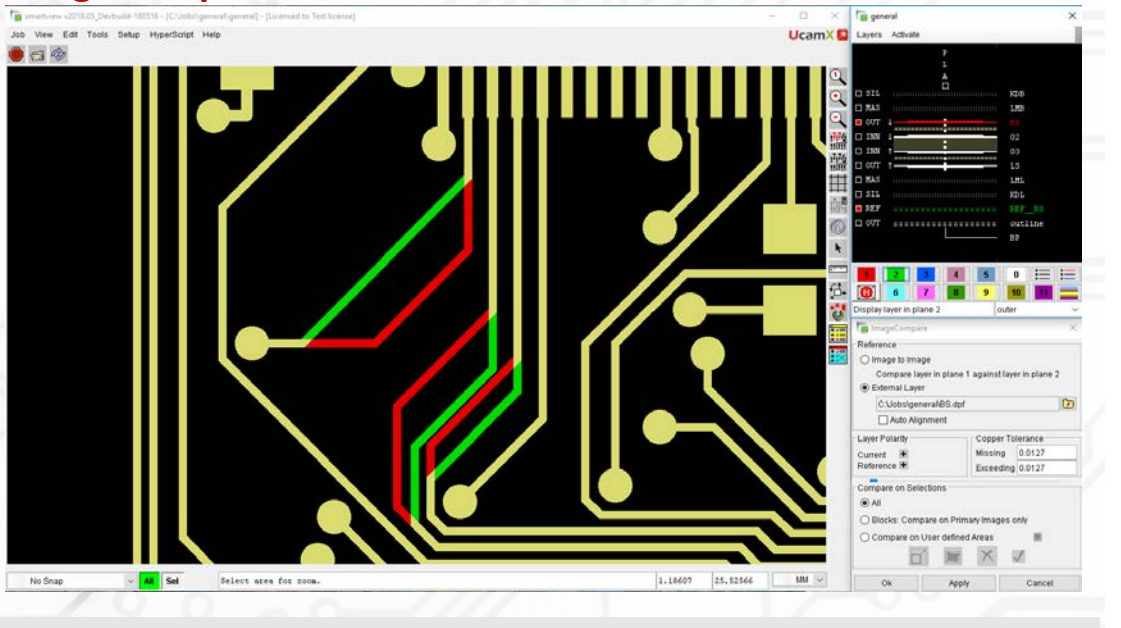

#### **Ucamco protects your investments**

Ucamco has a longstanding tradition of protecting its customer's investments. **SMARTVIEW** is no exception:

it seamlessly works with your existing **UCAMX** or **Integr8tor** environment and reuses all of the available software setups or precious automation that you have diligently gathered and carefully maintained over the years.

#### © Copyright Ucamco NV, Gent, Belgium

All rights reserved. No part of this document or its content may be re-distributed, reproduced or published, modified or not, in any form or in any way, electronically, mechanically, by print or any other means without prior written permission from Ucamco. The information contained herein is subject to change without prior notice. Revisions may be issued from time to time. This document supersedes all previous versions. Ucamco does not grant a license to the intellectual property contained in this document by publishing or otherwise providing it. The material, information and instructions herein are provided AS IS, without warranty of any kind. Ucamco does not warrant, guarantee or make any representations regarding the use, the inability to use or the results of the use of the information, representation or other affirmation of fact contained herein. Ucamco shall not be liable for any direct, indirect, consequential or incidental damages arising out of the use or inability to use the information contained herein. All product names cited are trademarks or registered trademarks of their respective owners.